# Contract–based design and verification using SPARK 2014

Simon Buist Stuart Matthews Thomas Wilson 12 June, Ada Europe 2019, Warsaw

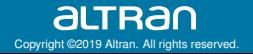

# Agenda

- Introduction
- Context of the system
- Worked example
	- Test–driven development (TDD)
	- Contracts
- How contracts affected design & verification
- Benefits of using contracts

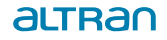

### **Introduction**

- This talk details the practical experience of using SPARK 2014 contracts in the implementation of a critical system.
- It is a high safety-integrity system compliant with UK DEF STAN 00-56.

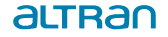

### Embedded Protection Subsystem

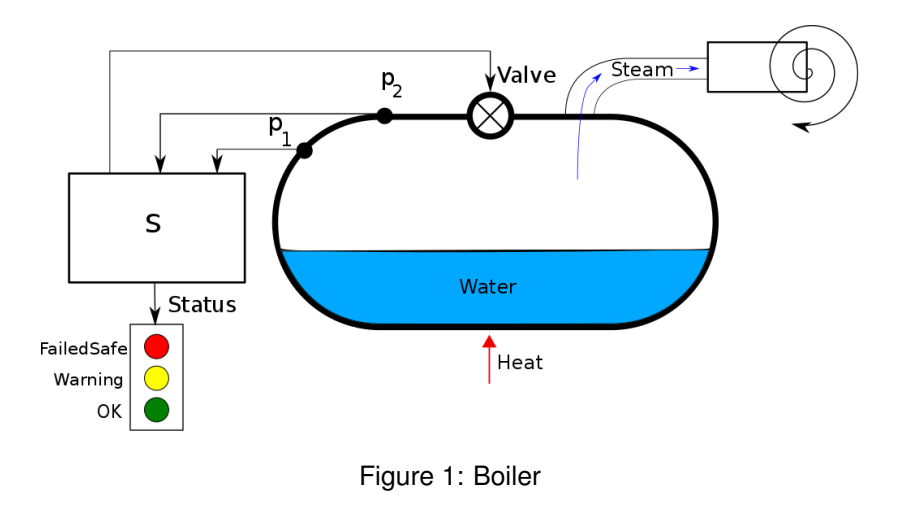

4 Contract–based design and verification using SPARK 2014

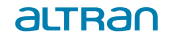

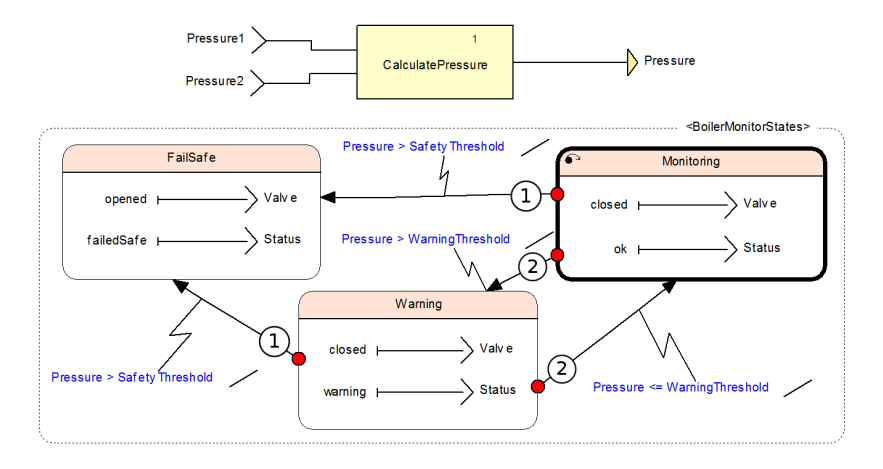

#### Figure 2: SCADE Requirement

# Comparing TDD with Contracts

#### TDD

 $SCADE \rightarrow$  English Specification  $\rightarrow$  Test  $\rightarrow$  Implementation

**Contracts** 

 $SCADE \rightarrow Contract \rightarrow Static$  analysis  $\rightarrow$  Implementation

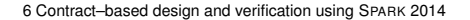

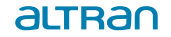

#### English specification

[Pressure is ... of Pressure\_1 and Pressure\_2]

```
If [Status = Failed_Safe]
   in any previous cycle then [Status = Failed_Safe]
Otherwise, if [Pressure > Safety_Threshold] then
   [Status = Failed_Safe]
Otherwise, if [Pressure > Warning_Threshold] then
   [Status = Warning]
Otherwise, if [Pressure <= Warning_Threshold] then
   [Status = OK]Otherwise, [Status = Failed_Safe]
```
7 Contract–based design and verification using SPARK 2014

#### API

```
function Update (Old_State : State_T;
                 Pressure_1 : Base_Types.Float64;
                 Pressure_2 : Base_Types.Float64)
   return Result_T;
```
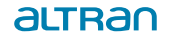

8 Contract–based design and verification using SPARK 2014

#### **Test**

```
procedure Test_Calculate_Pressure
is
   Test_Initialise;
   Test_Step_Covers ("S.Calculate_Pressure.Scenario.1");
   Set_State (01d_5tate \Rightarrow State_T'(....),Pressure1 \Rightarrow Base_Types. Float64 (0.0),
              Pressure 2 \Rightarrow Base Types. Float64 (1.0);
   Check_Result(
      Result_T'(Boiler_Monitor_State => Monitoring;
                Status \implies OK;
                Value => Classed);
   Test_Initialise; -- another test step...
end Test_Calculate_Pressure;
```
#### review SCADE  $t_{\Omega}$ **REP Business Conceptions & REP** - \*\* Szuncs.operator.: \*\*<br>- IA direct implementation of the Scade Operator1 operator is provided.1 Contracts ackage Operator 1 .. Lindata - Posteriorico and China - Performs one cycle of execution for the operator function Update (Old State: State T; Input\_1 : Boolean: Input 2: Boolean: Input 3 : Boolean: SCADE Input\_4 : Boolean: Input\_5 : Base\_Types.Int 32) return Result\_T with Post  $=$  >  $($ (if old State.SM\_1 = State\_1 then  $t_{\Omega}$ of Unput\_4 and then Onput\_5 = Constants.SCADE.Value\_11) then<br>Update"Result.State.SM\_1 = State\_2<br>| elsf ((input\_4 and then (input\_5 = Constants.SCADE.Value\_21) Impl. sa wiput\_+ and then circuit\_o = Constants.<br>And then Uodate Mesult.State.Local 41 then Update Result State SM  $1 =$  State 4 else ((input 4 and then (input 5 = Constants SCADE Value 21) and then Inst Update Result State Local 4)) then procedure sudate (...) Update Result.State.SM\_1 = State\_3  $\overline{\phantom{a}}$ 'n. 134<br>Update Result:State:SM 1 = Old State:SM 11) and then |<br>|Local\_1 := Operator\_2.Update||MP<br>|Local\_3 := Operator\_4.Update||<br>|Local\_3 := Operator\_4.Update||  $Input\_3)$  $total_2) .output_3$ pragma Annotate (Xcov, Exempt Off); Local\_4 := Operator\_4.update(<br>Local\_6 := Operator\_6.update( tocal\_2).output\_2) end Operator\_1: of State + State\_1 then if Input 4 then if Input\_s = value\_1 Than<br>State := State\_2; elsif tocal\_4 then State or State 4  $-0168$ state := state 3 end if;<br>end if; elsif State = State\_3 then prove AoRTE & if total 4 then State :: State 4 elsif not local 5 then prove functional correctness State := State S end if: elsif state - state\_4 then if not total 4 then State to State St  $and$   $44$  $end$  if: output\_1 := State \= State\_6; end Update

# Worked example: Contracts

#### Figure 3: Contracts

### Worked example: Contracts

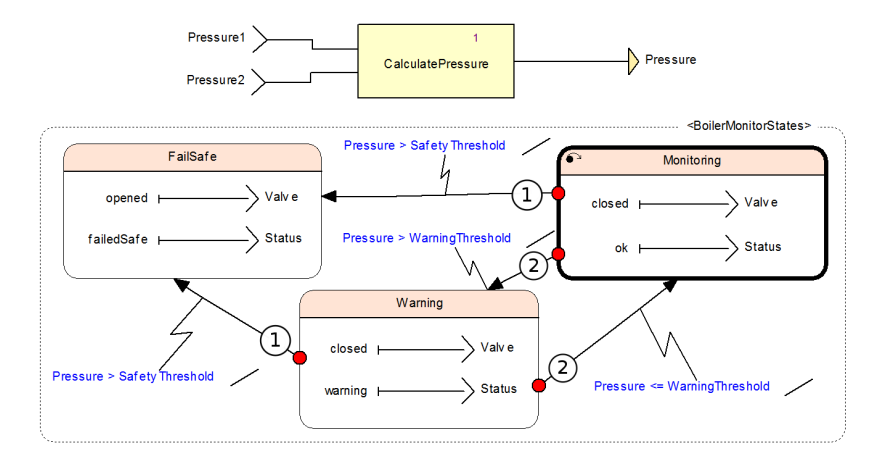

#### Figure 4: SCADE Requirement

### Worked example: Contracts

```
function Update (...) return Result_T
      with Post \Rightarrow ((Calculate_Pressure.Result_T' (
         State => Update'Result.State.Calculate Pressure 1 State,
         Output_1 => Update'Result.State.Pressure) = Calculate_Pressure.Update (
            Old_State => Old_State.Calculate_Pressure_1_State, Input_1 => Pressure_1,
            Input 2 \Rightarrow Pressure 2)) and then
      (if Old_State.Boiler_Monitor_States = Monitoring then
         (if (Update'Result.State.Pressure > Constants.SCADE.Safety_Threshold) then
            Update'Result.State.Boiler_Monitor_States = Fail_Safe
         elsif (Update'Result.State.Pressure > Constants.SCADE.Warning_Threshold) then
            Update'Result.State.Boiler_Monitor_States = Warning
         else Update'Result.State.Boiler_Monitor_States = Old_State.Boiler_Monitor_States))
               and then
      (if Old_State.Boiler_Monitor_States = Warning then
         (if (Update'Result.State.Pressure > Constants.SCADE.Safety_Threshold) then
            Update'Result.State.Boiler_Monitor_States = Fail_Safe
         elsif (Update'Result.State.Pressure <= Constants.SCADE.Warning_Threshold) then
            Update'Result.State.Boiler_Monitor_States = Monitoring
         else Update'Result.State.Boiler_Monitor_States = Old_State.Boiler_Monitor_States))
               and then
      (if Old_State.Boiler_Monitor_States = Fail_Safe then
         Update'Result.State.Boiler_Monitor_States = Old_State.Boiler_Monitor_States)
            and then
      (if Update'Result.State.Boiler_Monitor_States = Monitoring then
         Update'Result.Valve = Update'Result.State.Closed and then
         Update'Result.Status = Update'Result.State.Ok) and then
      (if Update'Result.State.Boiler_Monitor_States = Warning then
         Update'Result.Valve = Update'Result.State.Closed and then
         Update'Result.Status = Update'Result.State.Warning) and then
      (if Update'Result.State.Boiler_Monitor_States = Fail_Safe then
         Update'Result.Valve = Update'Result.State.Opened and then
         Update'Result.Status = Update'Result.State.Failed_Safe));
12 Contract–based design and verification using SPARK 2014
```
### Worked example: Contracts

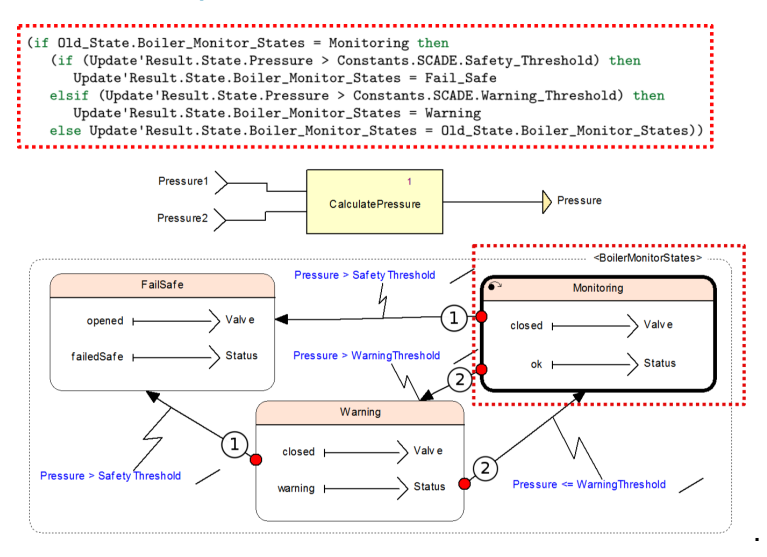

#### Autogenerated Ada body

```
function Update (Old_State : State_T;
                 Pressure 1 : Base Types.Float64:
                 Pressure 2 : Base Types.Float64) return Result T
is
  Result : Result T:
begin
   Result.State.Pressure := Calculate_Pressure.Update (
      Old_State => Old_State.Calculate_Pressure_1_State,
      Input_1 => Pressure_1,
      Input 2 \Rightarrow Pressure 2). Output 1:
   Result.State.Calculate_Pressure_1_State := Calculate_Pressure.Update (
      Old_State => Old_State.Calculate_Pressure_1_State,
      Input 1 \Rightarrow Pressure 1.
      Input 2 \Rightarrow Pressure 2). State:
   Result.State.Boiler_Monitor_States := (if
(Old_State.Boiler_Monitor_States = Monitoring) then (if (Result.State.Pressure
> Constants.SCADE.Safety_Threshold) then Fail_Safe else (if
(Result.State.Pressure > Constants.SCADE.Warning_Threshold) then Warning else
Old_State.Boiler_Monitor_States)) else (if (Old_State.Boiler_Monitor_States =
Warning) then (if (Result.State.Pressure > Constants.SCADE.Safety Threshold)
then Fail Safe else (if (Result.State.Pressure <=
Constants.SCADE.Warning_Threshold) then Monitoring else
Old State.Boiler_Monitor_States)) else Old State.Boiler_Monitor_States));
Result.Valve := (if (Result.State.Boiler_Monitor_States = Monitoring) then
Result.State.Closed else (if (Result.State.Boiler_Monitor_States = Warning)
then Result.State.Closed else Result.State.Opened));
   Result.Status := (if
(Result.State.Boiler_Monitor_States = Monitoring) then Result.State.Ok else (if
(Result.State.Boiler_Monitor_States = Warning) then Result.State.Warning else
Result.State.Failed_Safe));
      return Result;
end Update;
```
14 Contract–based design and verification using SPARK 2014

#### altrac

# Comparing TDD with Contracts

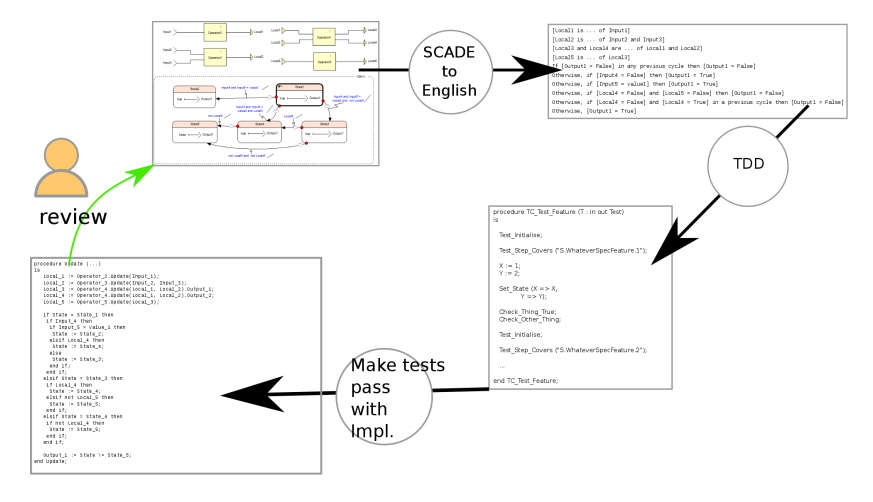

Figure 5: TDD

15 Contract–based design and verification using SPARK 2014

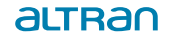

# Comparing TDD with Contracts

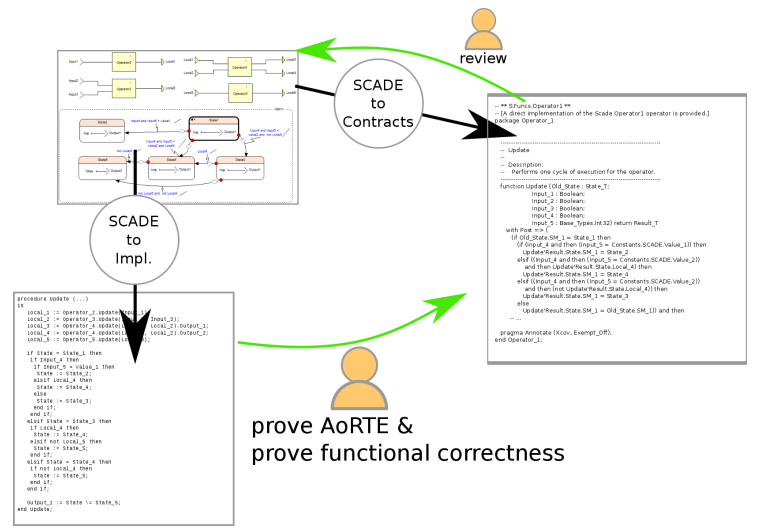

#### Figure 6: Contracts

### How contracts affected verification

Verification of the system takes a hybrid approach, using both proof and test to establish functional correctness of the implementation. The SPARK 2014 contracts play a role in both these verification activities.

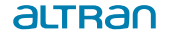

## How contracts affected verification: dynamic (testing)

- Run-time checking of the contracts ensures they are always met during system testing, because we're using Ada 2012 contracts.
- Even though functional correctness had been proven, the run-time checking found an error in a low-level interrupt handler.

#### Verification: delivered executable

- Using the flag --gnata, we left the contracts built-in to the delivered executable.
- We designed the system so that any failure of such a run-time check will have the effect of putting the system into a safe state.

### Run-time checking of contracts

When we used 64-bit floating point operations within interrupt handlers for the first time, if the interrupt handler interrupted a floating point operation then the top 32-bits of the registers could be corrupted

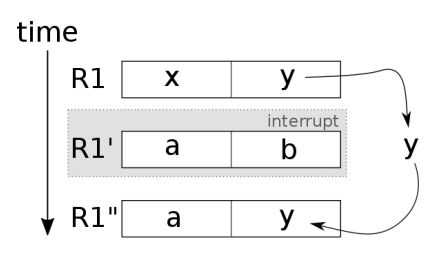

Figure 7: Register corruption

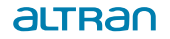

19 Contract–based design and verification using SPARK 2014

### Conclusion

- Zero defects found in code derived from SCADE specifications.
- Leaving run-time checks in found fault on target bootloader.
- We found a viable & practicable technique for proving correctness against the SCADE specification.

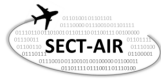

Acknowledgement: This work was supported by the SECT-AIR project, funded by the Aerospace Technology Institute and Innovate UK, as project number 113099.

aLTRAN